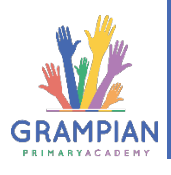

## **Remote Learning Troubleshooting GUide**

There are a few problems that you might have when using the Remote Learning. If you have an issue then have a look here first to see if this solves it. If you still can't find the answer then please contact your class teacher. This easiest way to do this is through a message on Teams **!** 

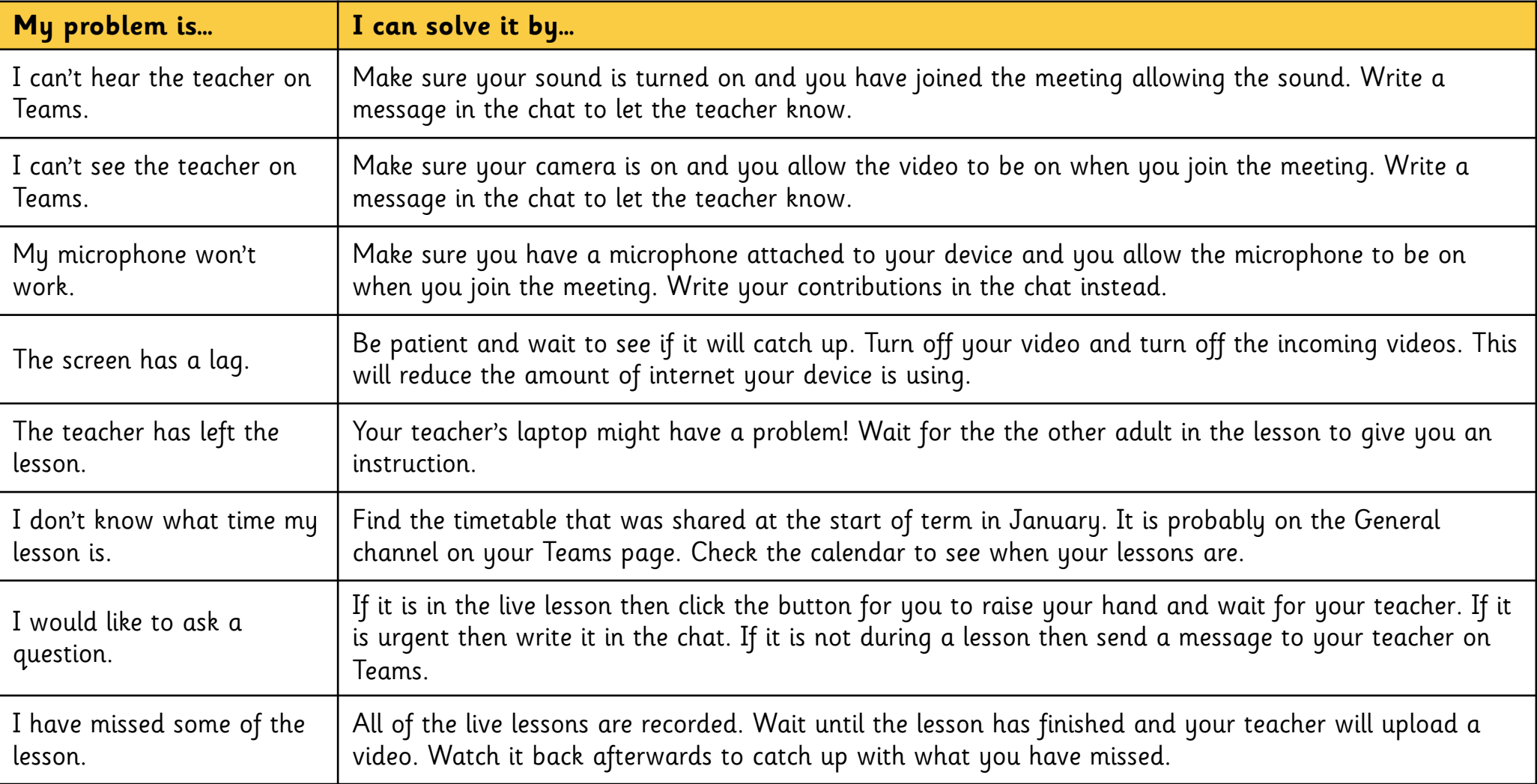

## **Commitment**

**Aspiration** 

## **Nurture**

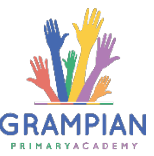

## **Remote Learning Troubleshooting GUide**

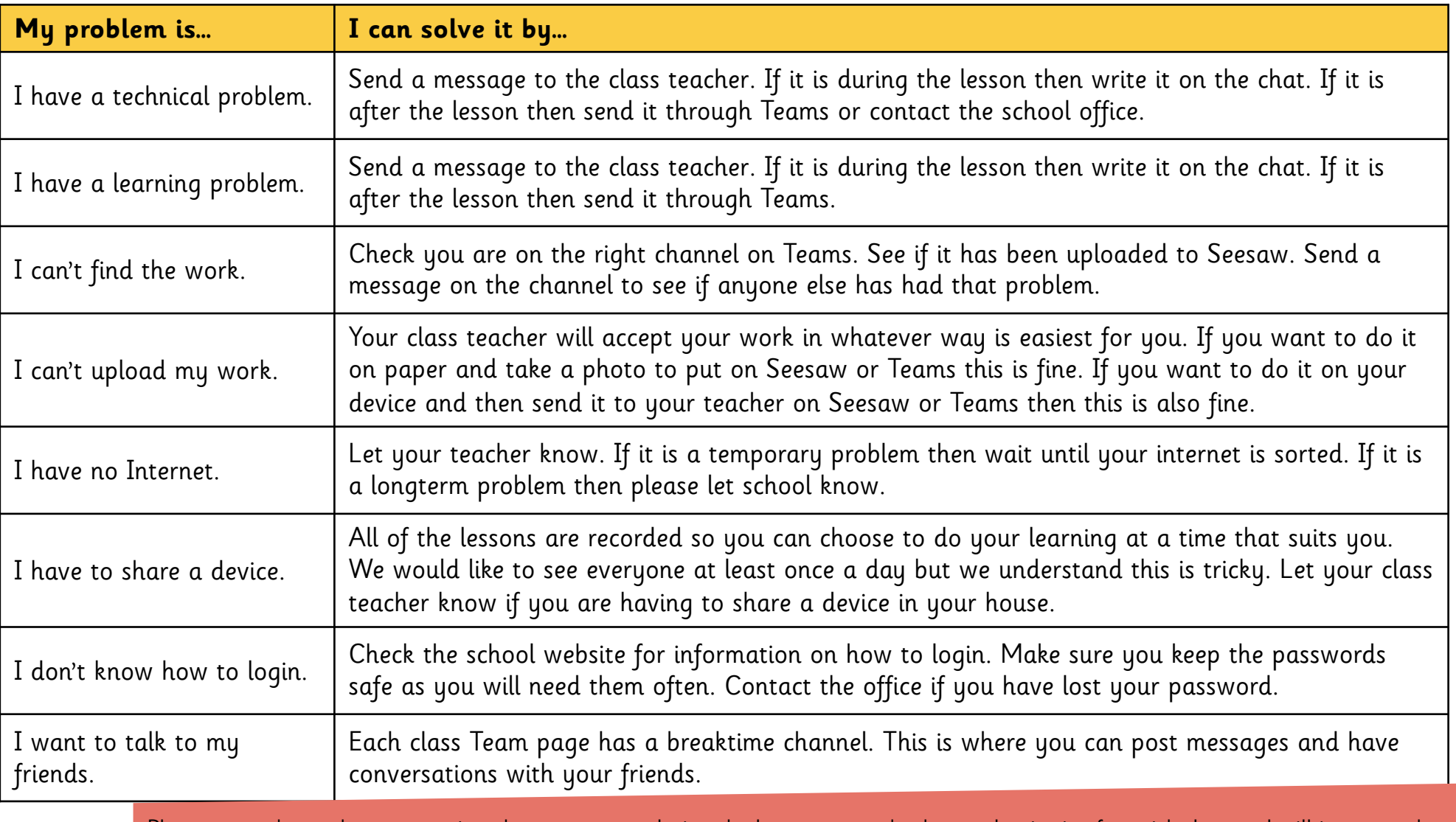

Please remember to keep your microphones on mute during the lesson as any background noise is often picked up and will interrupt the Please remember to keep your microphones on mute during the lesson as any background noise is often picked up and will interrupt the microphone of the teacher.